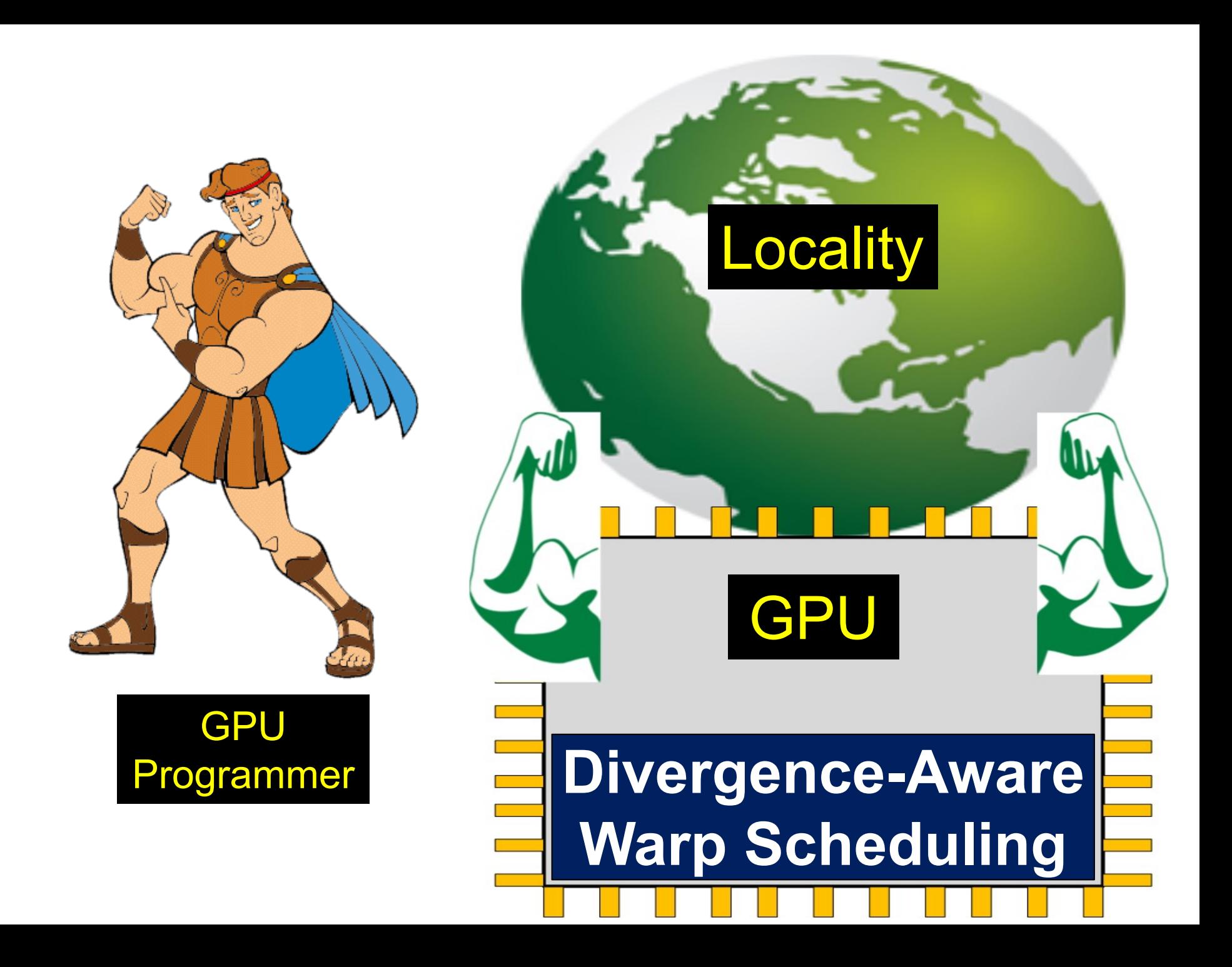

### while (x[tid]) { load

}

- …
- 
- -
- 
- 
- - -
		-
- 
- -
- - -
- 
- 
- 
- 
- 
- 
- 
- 
- 
- 
- 
- 
- 
- 
- 
- 
- 
- -
	- -
		- - -
		-
		-
	- -
		- - -
	-
- 
- 
- 
- 
- 
- 
- 
- 
- -
- -
- 
- 
- -
- 
- 
- - -
		- -
- -
	-
	- -
	-
	- -
		- -
- -
- -
- -
- 

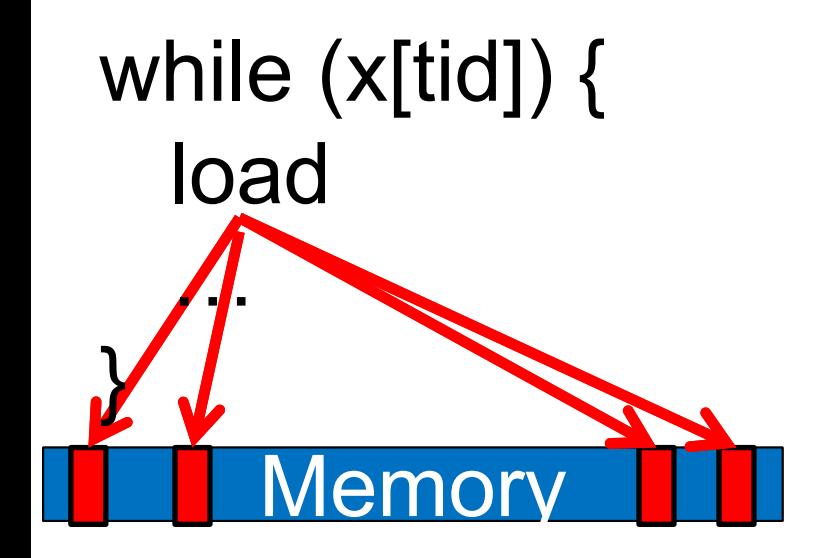

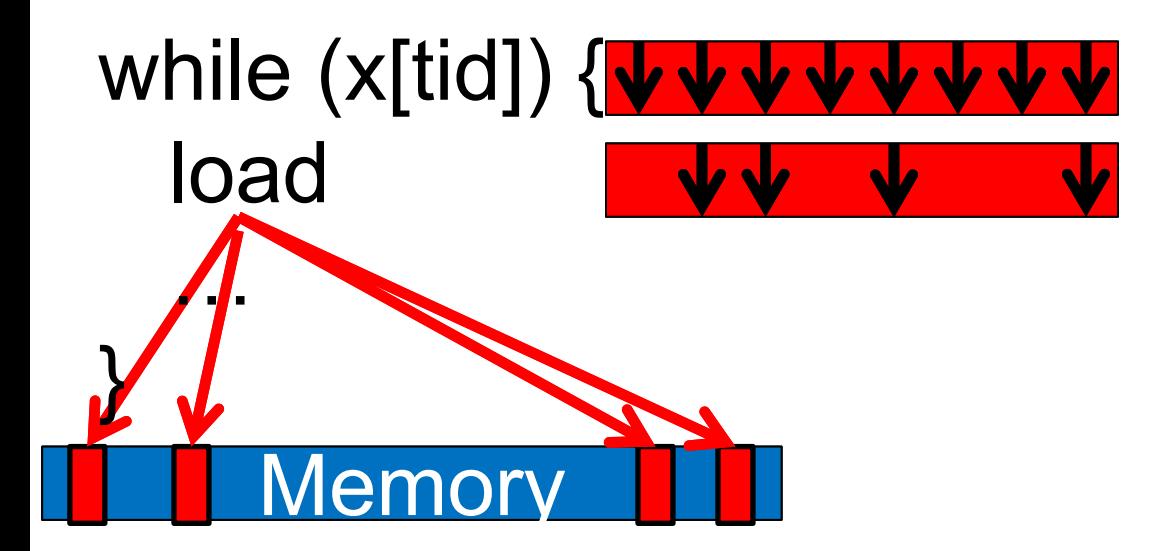

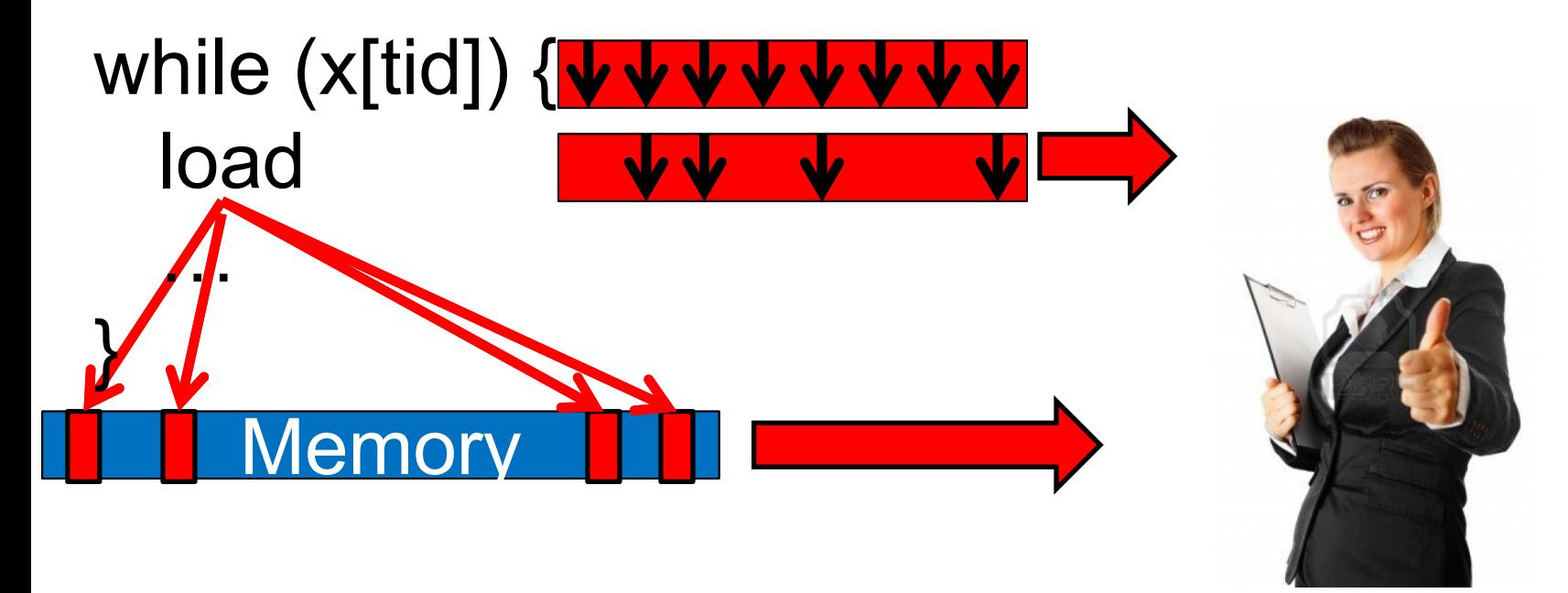

#### **Scheduler**

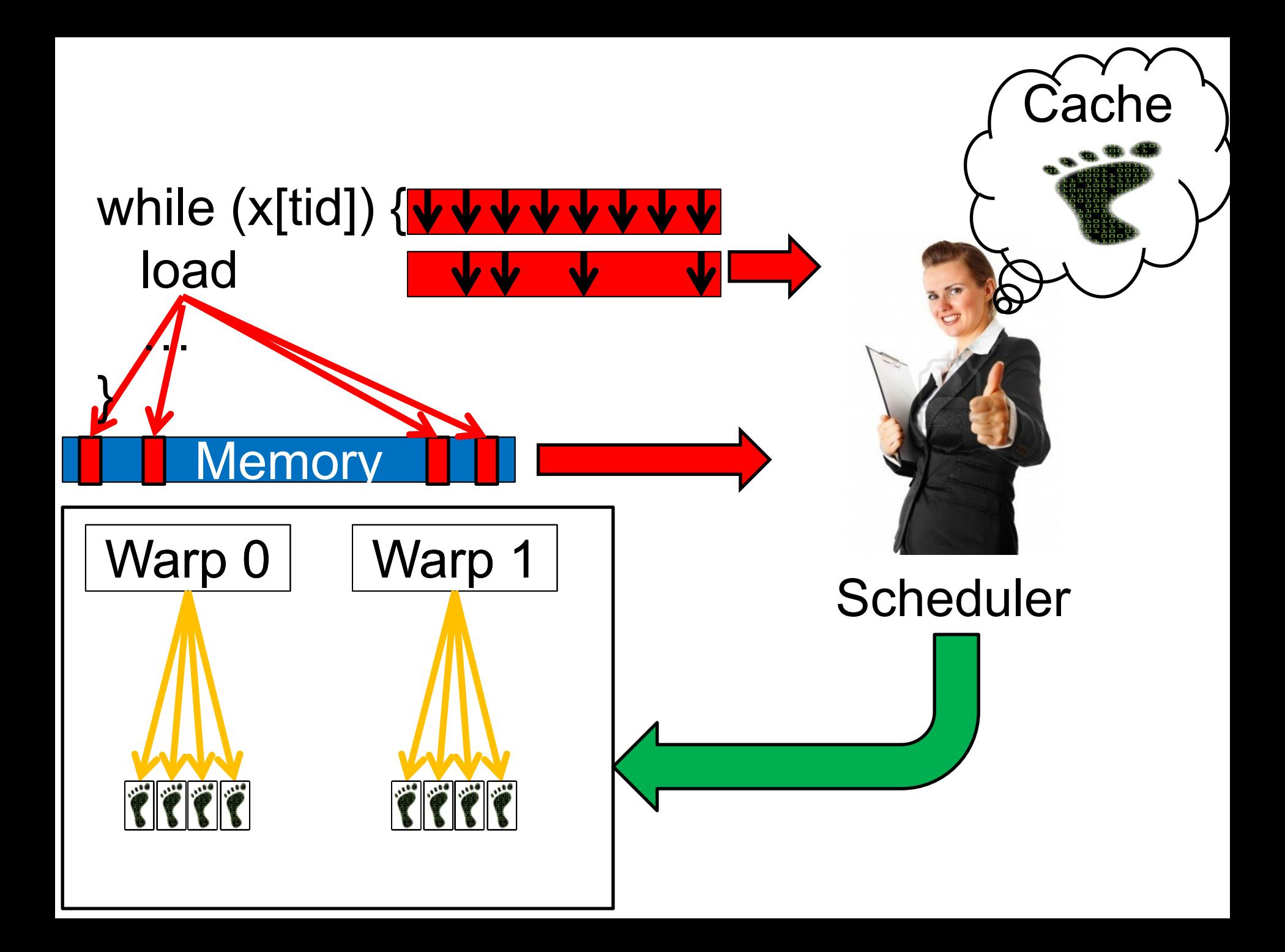

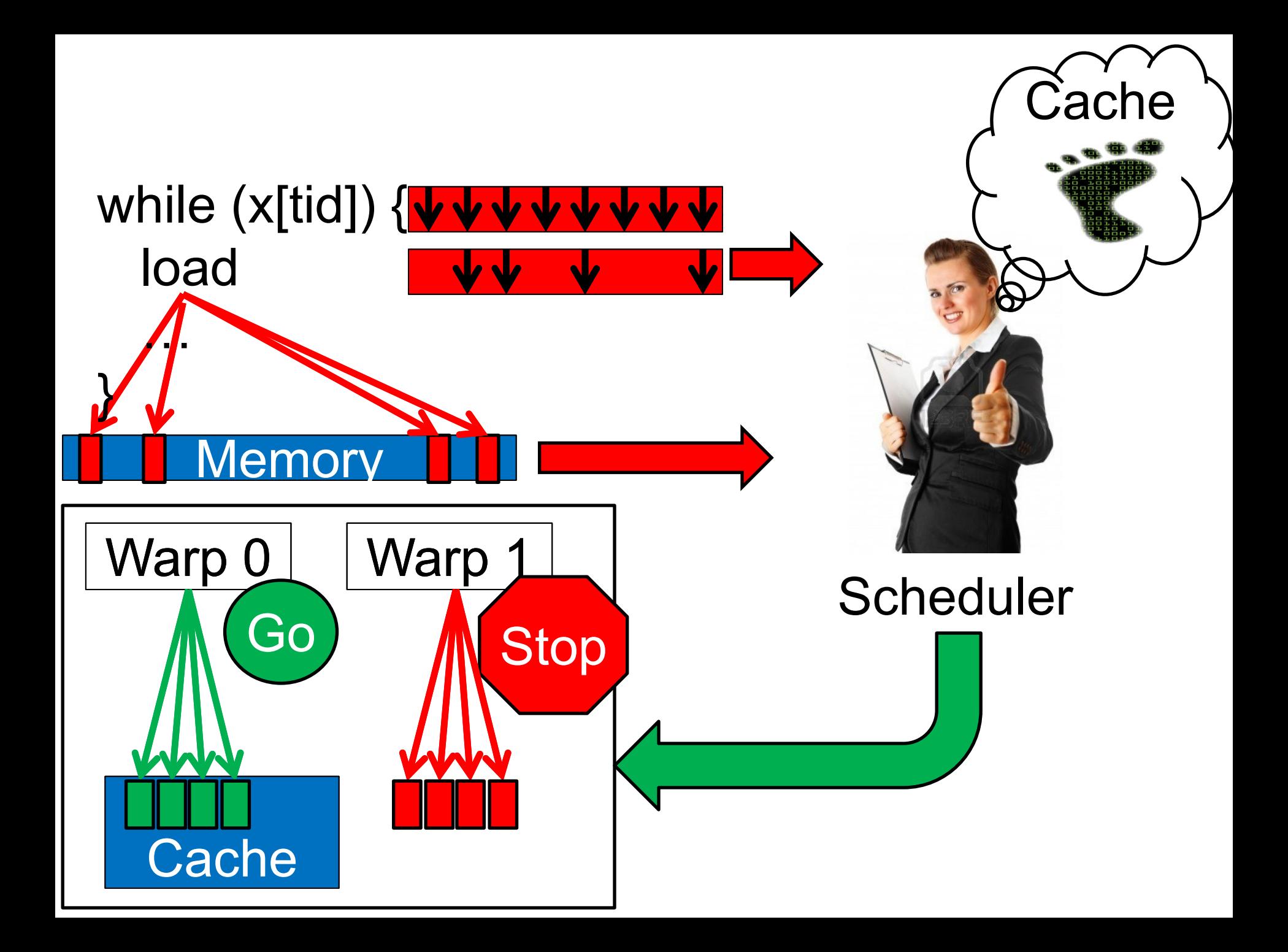

**Divergence-Aware Warp Scheduling & AVIDIA.** 

### **Timothy G. Rogers**, Mike O'Connor, Tor M. Aamodt

## **26%**

# **Speedup**

Today **4:30pm Conference Center Ballroom**

**Divergence-Aware Warp Scheduling**  $\left[\begin{matrix}\frac{UBG}{dM} \end{matrix}\right]$  **@ NVIDIA.** 

### **Timothy G. Rogers**, Mike O'Connor, Tor M. Aamodt

### **Within**

## **4% 2.8x less instr**

Today **4:30pm Conference Center Ballroom**